# Badania online - opis przedmiotu

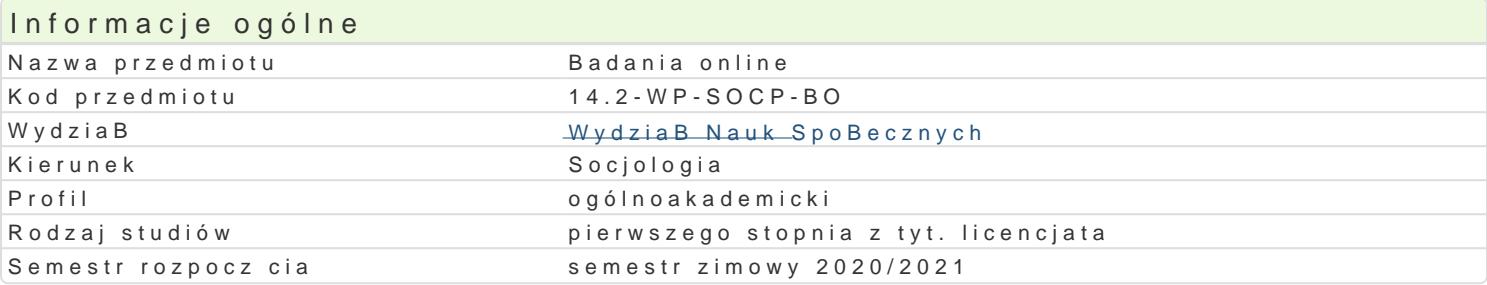

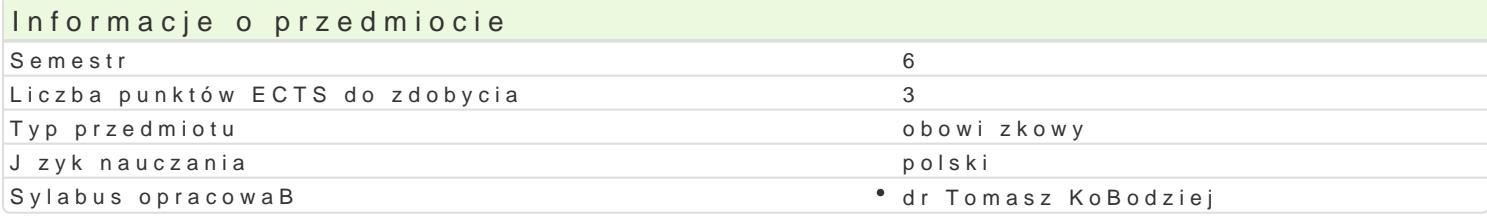

## Formy zaj

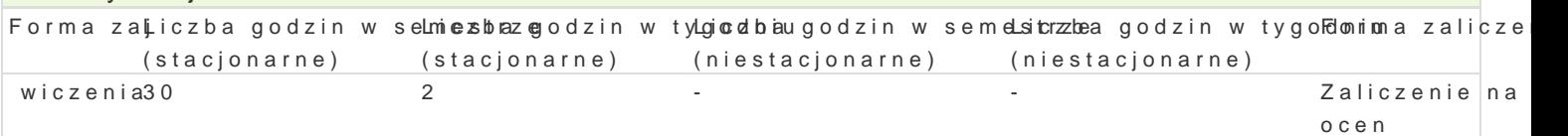

## Cel przedmiotu

Celem przedmiotu jest zapoznanie studenta z specyfik prowadzenia badaD spoBecznych z wykorzyst

### Wymagania wst pne

### Zakres tematyczny

- Internet jako przestrzeD badawcza
- Badania online specyfika oraz mo|liwo[ci zastosowania
- Etyczny wymiar realizacji badaD online
- Metody i techniki badawcze w badaniach online
- Analiza przykBadowych badaD spoBecznych realizowanych w Internecie
- \* Tworzenie narz dzi do badaD online przy pomocy wybranych narz dzi webowych i/lub desktopow

#### Metody ksztaBcenia

Praca z tekstem, dyskusja, burza mózgów, zapoznanie z wybranym programem cyfrowych dotworzenia

# Efekty uczenia si i metody weryfikacji osigania efektów uczenia si

Opis efektu Symbole efe<code>M</code> béhove the Symbole efect of the state of the Symbole efect  $\mathbf{S}$ ymbole efect  $\mathbf{S}$ ymbole efect  $\mathbf{S}$ ymbole efect  $\mathbf{S}$ ymbole efect  $\mathbf{S}$ ymbole efect  $\mathbf{S}$ ymbole efect  $\mathbf{S}$ ym Student potrafi dokona wyboru odpowiednich metod i technik k\_lb@adawczyporhzy(gzotowowanioe probjewkitouzenia jako[ciowych jak i ilo[ciowych) w celu przeprowadzenia analizy konkretnego problemu spoBecznego

Student po ukoDczeniu kursu zna podstawowe metody i tet błó<u>ni</u>k WiOl9ada D pspzoyBgoeotønwyaonhie wpiróbjjenakkitouzenia zaplanowa i zrealizowa proste ilo[ciowe i jako[ciowe badanie empiry°caneezentarcejaoraz potrafi wskaza na czym polega specyfika analizy socjologicznej oraz opisu i wnioskowania statystycznego

Student potrafi argumentowa stawiane przez siebie tezy † <u>oko.k</u>koon $2$ a kr¶ytpynczzyngeojtoawn**a**hizey pzn‱tobyokonkowanie pro prezentacja

## Warunki zaliczenia

Przygotowanie narzdzia webowego oraz prezentacji zawierajcej:

- \* Problematyk wraz z jej uzasadnieniem, która mo|e zosta podj ta dzi ki realizacji badania przy
- \* Krytyczn analiz [rodowiska, w który realizowane b dzie badanie oraz wybranej metody i narz d
- Struktur stworzonego narz dzia

#### Literatura podstawowa

- 1. Batorski D., Olcoń-Kubicka M., (2006), Prowadzenie badań przez Internet podstawowe zagadnienia metodologiczne, Studia Socjologiczne 3 (168), s. 99-132.
- 2. Frankfort-Nachmias Ch., Nachmias D., Metody badawcze w socjologii, Wydawnictwo Zysk i S-Ka, Poznań 2001.
- 3. Miller P., (2012) Wprowadzenie do obserwacji online: warianty i ograniczenia techniki badawczej. Przegląd Socjologii Jakościowej, t. 8, nr 1, s. 76–97.
- 4. Nowak S., Metodologia badań społecznych, Wydawnictwo Naukowe PWN, Warszawa 1985.
- 5. Siuda P., (2009), Eksperyment w Internecie nowa metoda badań w naukach społecznych, Studia Medioznawcze 3 (38), s. 152-168.
- 6. Szpunar M., (2007), Konstruowanie narzędzi do badań online na przykładzie serwisu eBadania.pl, http://www.e-mentor.edu.pl.
- 7. Szpunar M., (2016), Humanistyka cyfrowa a socjologia cyfrowa. Nowy paradygmat badań naukowych. Zarządzanie w Kulturze, nr 4, s. 355-369.

# Literatura uzupełniająca

### Uwagi

W trakcie zajęć wykorzystywane będą portale i aplikacje internetowe przeznaczone dotworzenia elektronicznych narzędzi badawczych. Dobór odpowiednich portali oraz aplikacji dokonany zostanie przed rozpoczęciem kursu i uzgodniony ze studentami. Decyzja ta jest podyktowana potrzebą korzystania z aktualnych, dostępnych rozwiązań i narzędzi.

Zmodyfikowane przez dr Tomasz Kołodziej (ostatnia modyfikacja: 16-04-2020 09:52)

Wygenerowano automatycznie z systemu SylabUZ